## **How to Swap a Class**

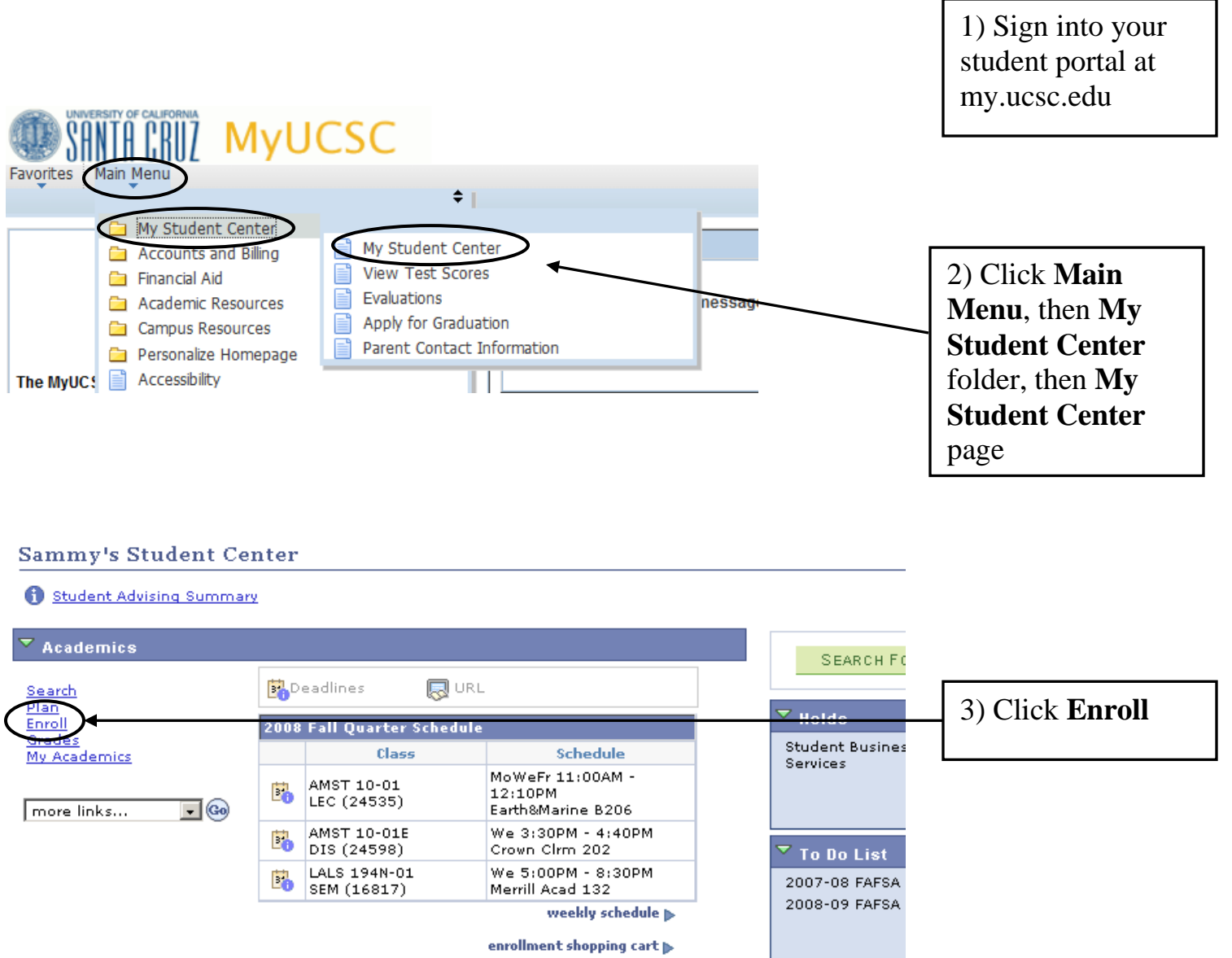

enrollment shopping cart  $\blacktriangleright$ 

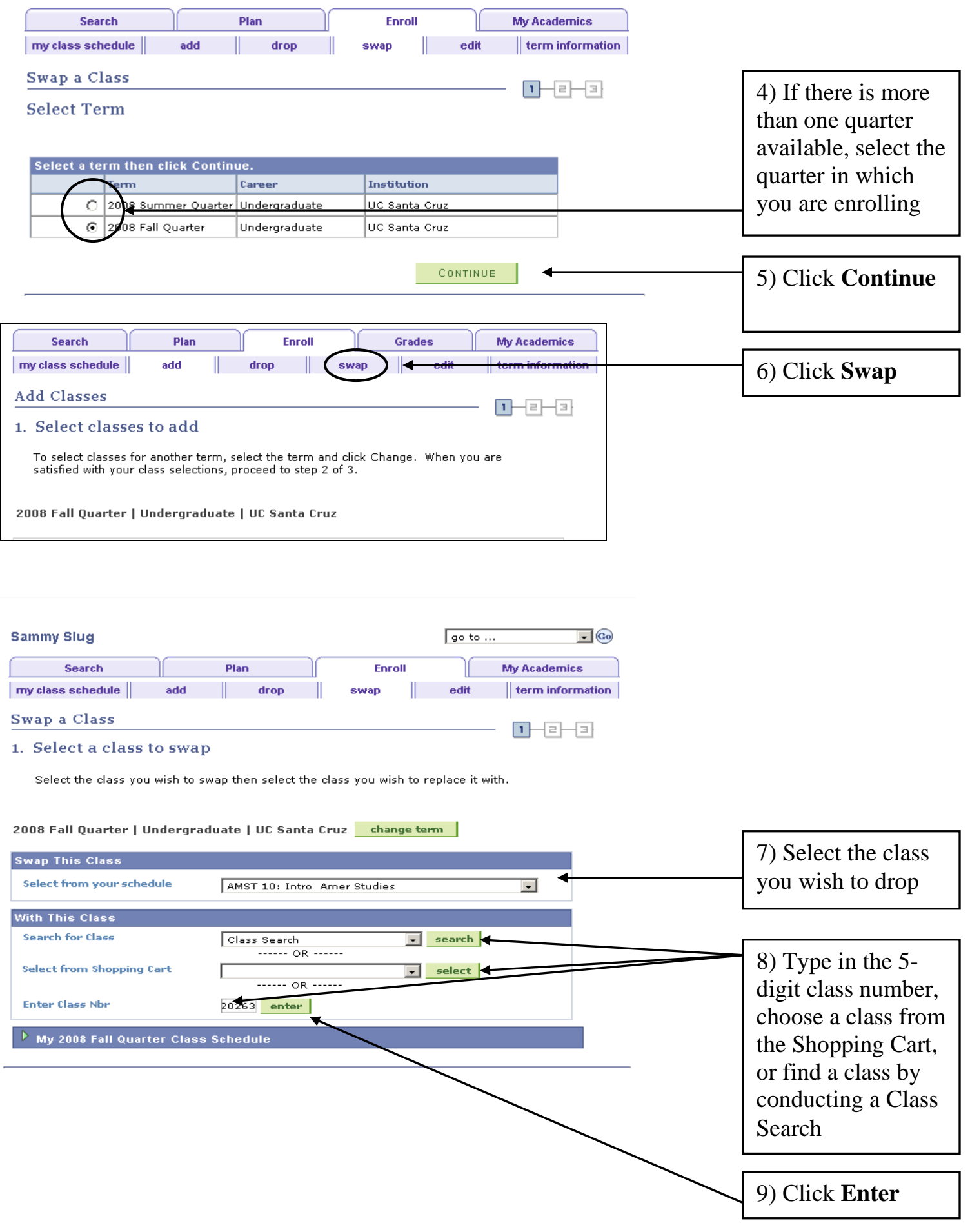

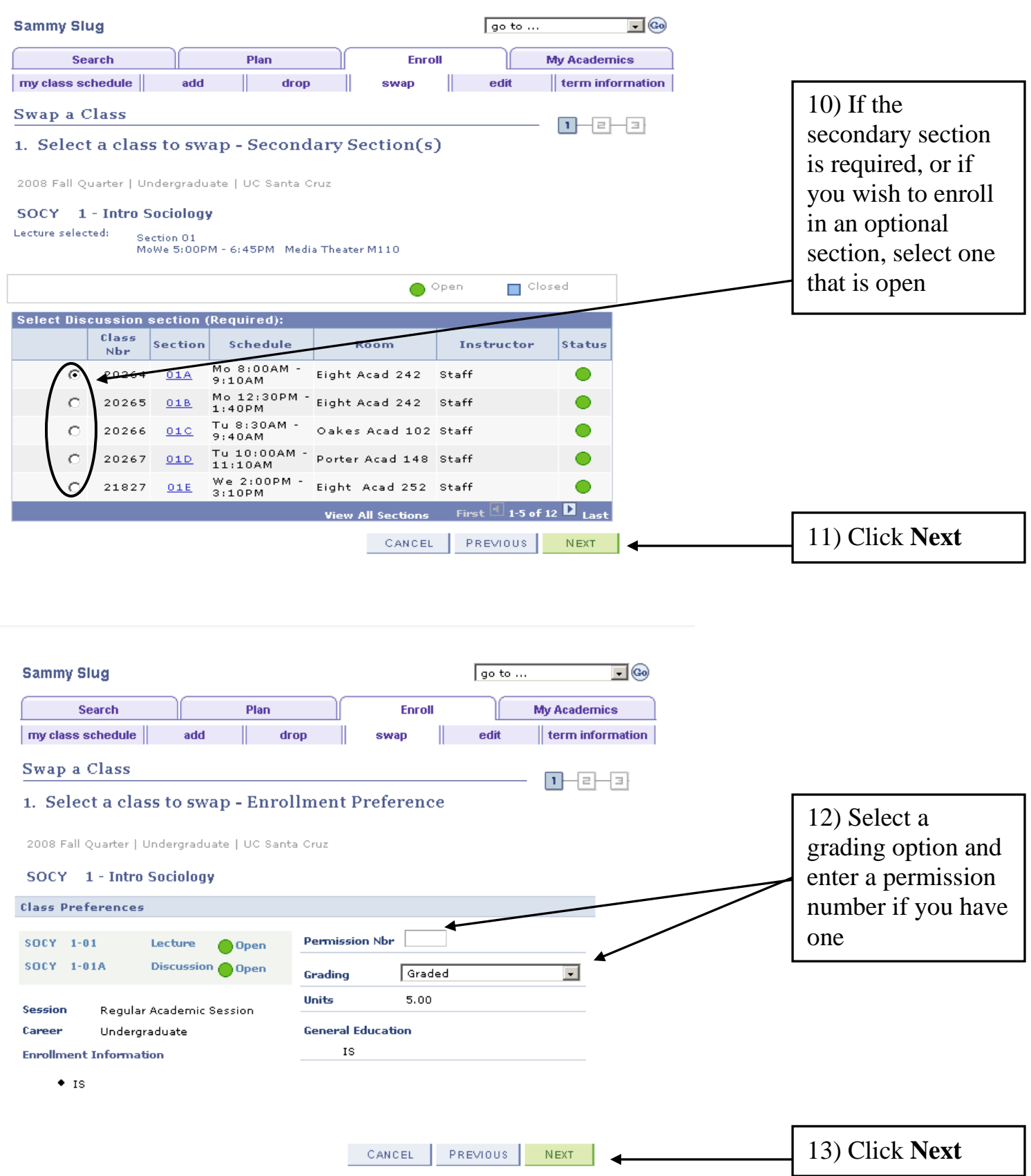

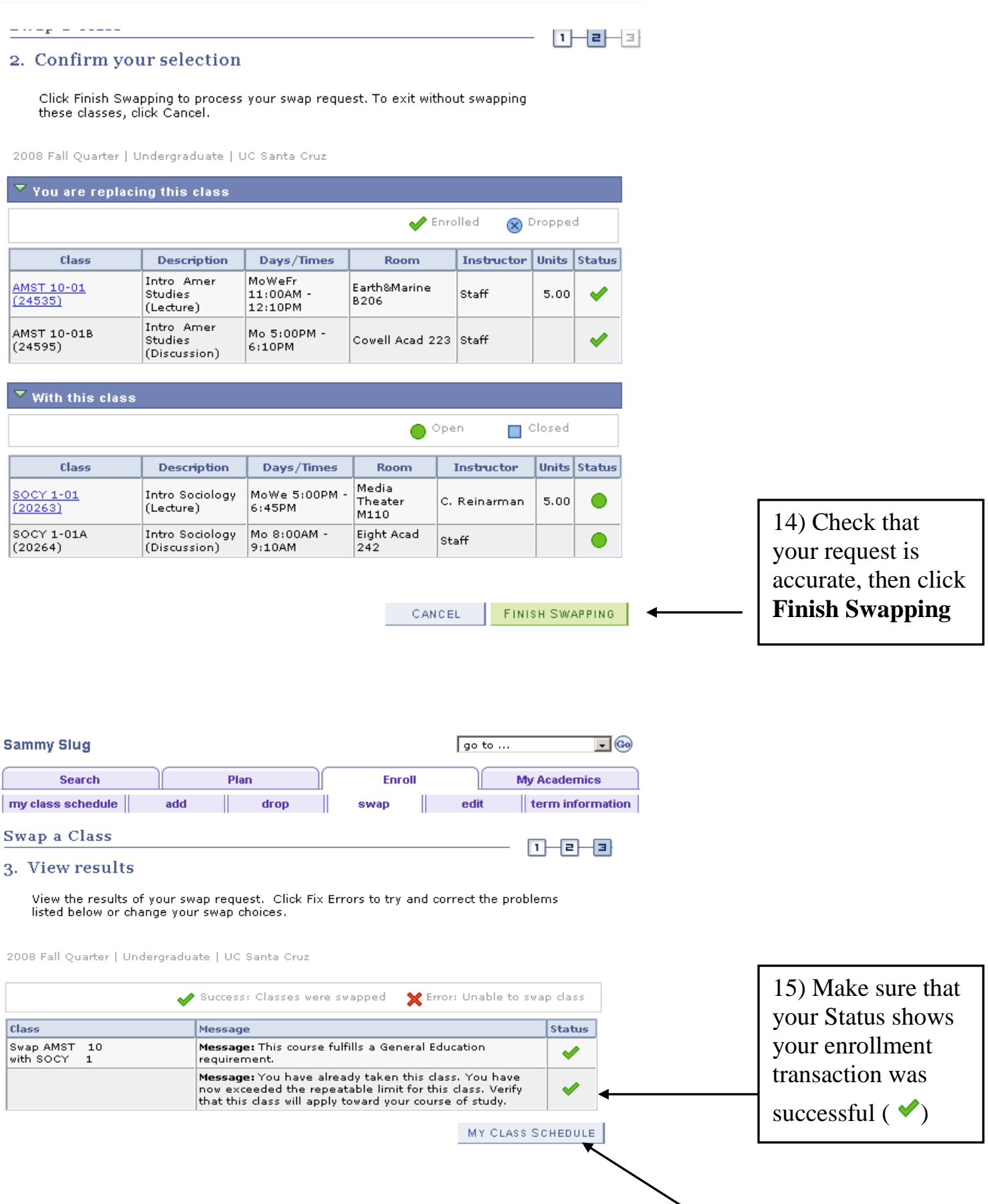

16) Click **My Class Schedule**

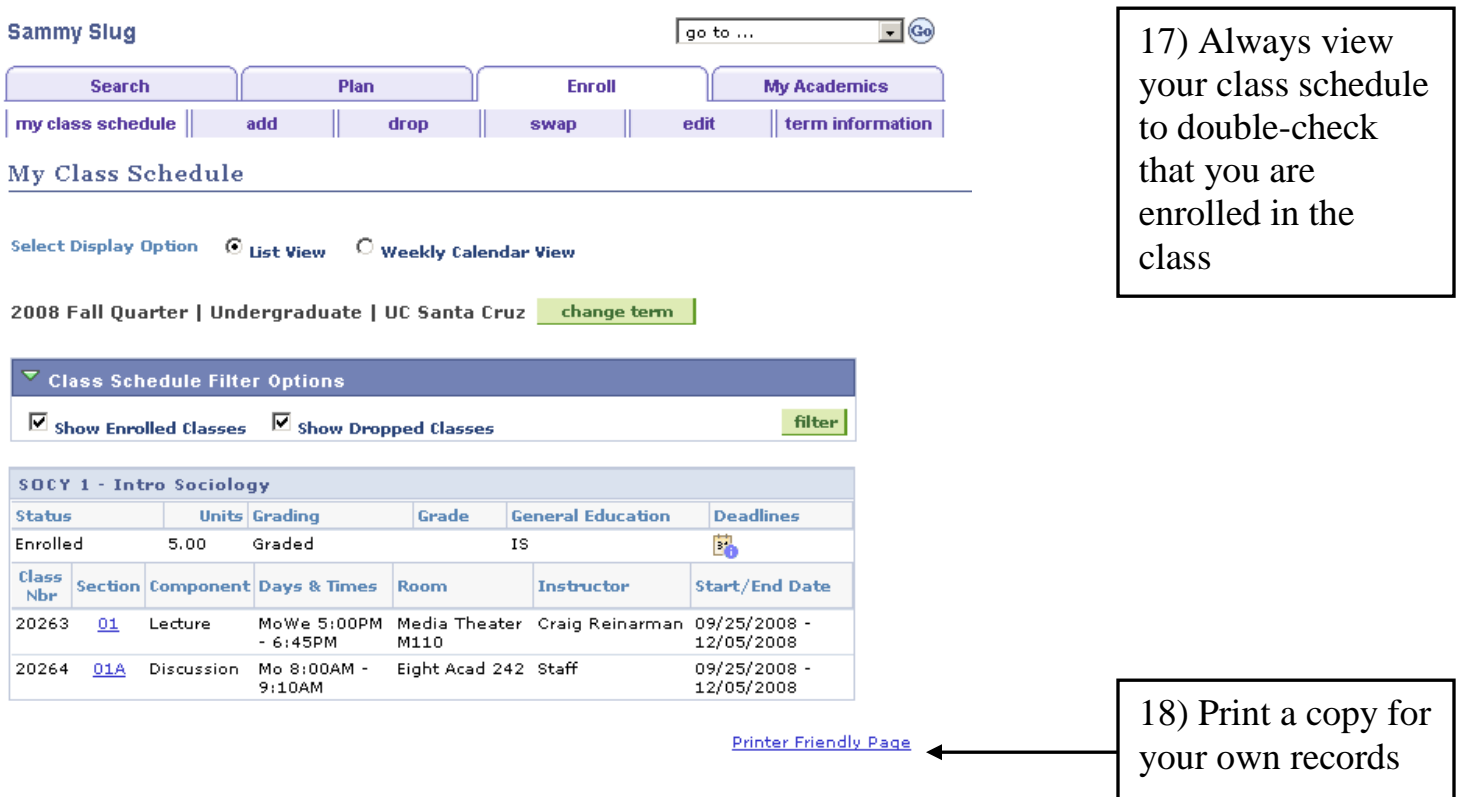

L